## **OŚWIADCZENIE MAJĄTKOWE** radnego powiatu

Exensionly lenourny, dnia 29022024

Uwaga:

 $\frac{\sigma}{\alpha} \frac{\gamma}{\beta} = 2t$ 

1. Osoba składająca oświadczenie obowiązana jest do zgodnego z prawdą, starannego i zupełnego każdej z rubryk.

- 2. Jeżeli poszczególne rubryki nie znajdują w konkretnym przypadku zastosowania, należy wpisać "nie dotyczy".
- 3. Osoba składająca oświadczenie obowiązana jest określić przynależność poszczególnych składników majątkowych, dochodów i zobowiązań do majątku odrębnego i majątku objętego małżeńską wspólnością  $\mathbf{4}$ 
	- oświadczenie o stanie majątkowym dotyczy majątku w kraju i za granicą. 5.
- Oświadczenie o stanie majątkowym obejmuje również wierzytelności pieniężne. 6. W części A oświadczenia zawarte są informacje jawne, w części B zaś informacje niejawne dotyczące adresu zamieszkania składającego oświadczenie oraz miejsca położenia nieruchomości.

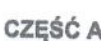

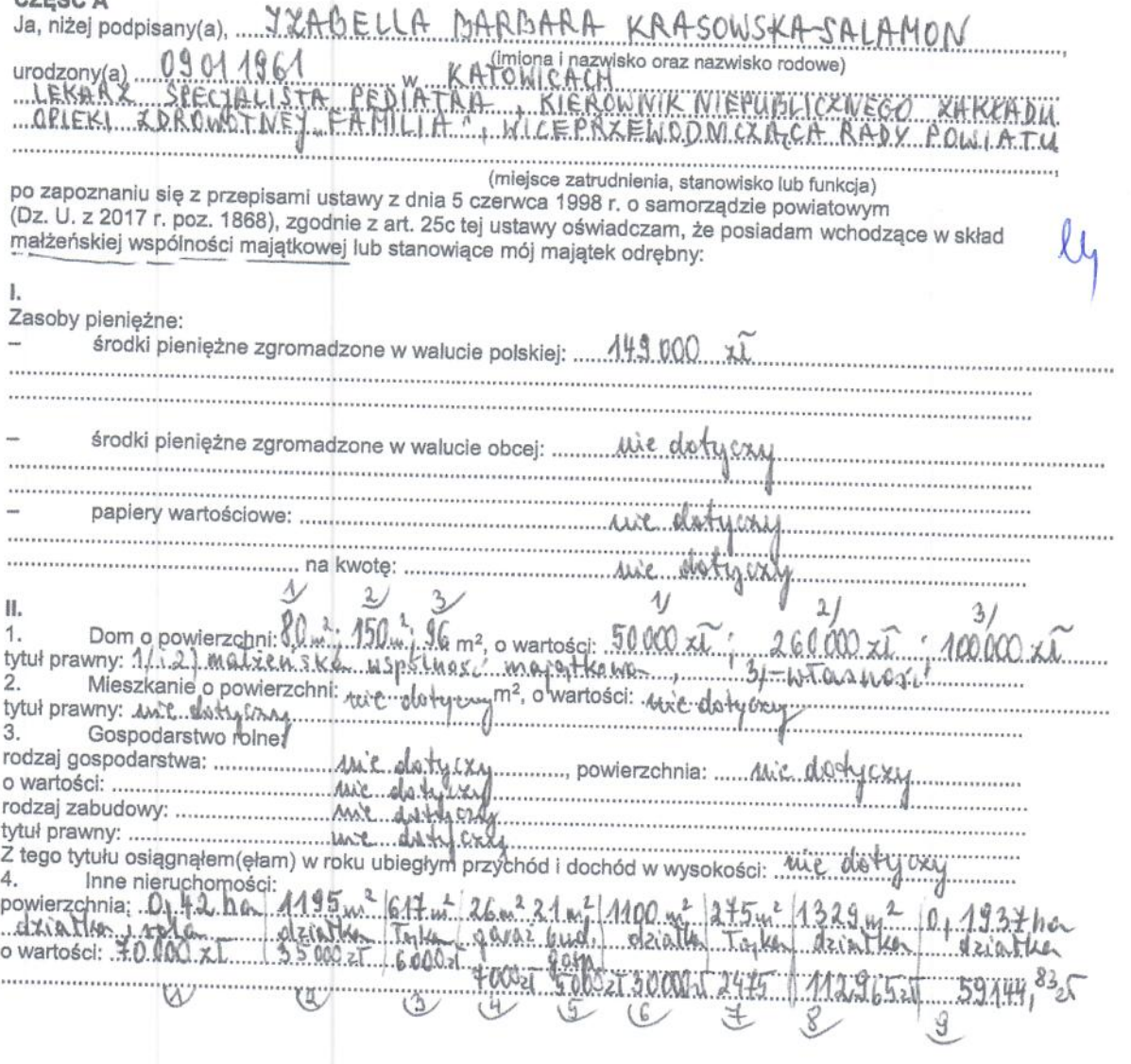

 $\mathbb{U}_1$ 

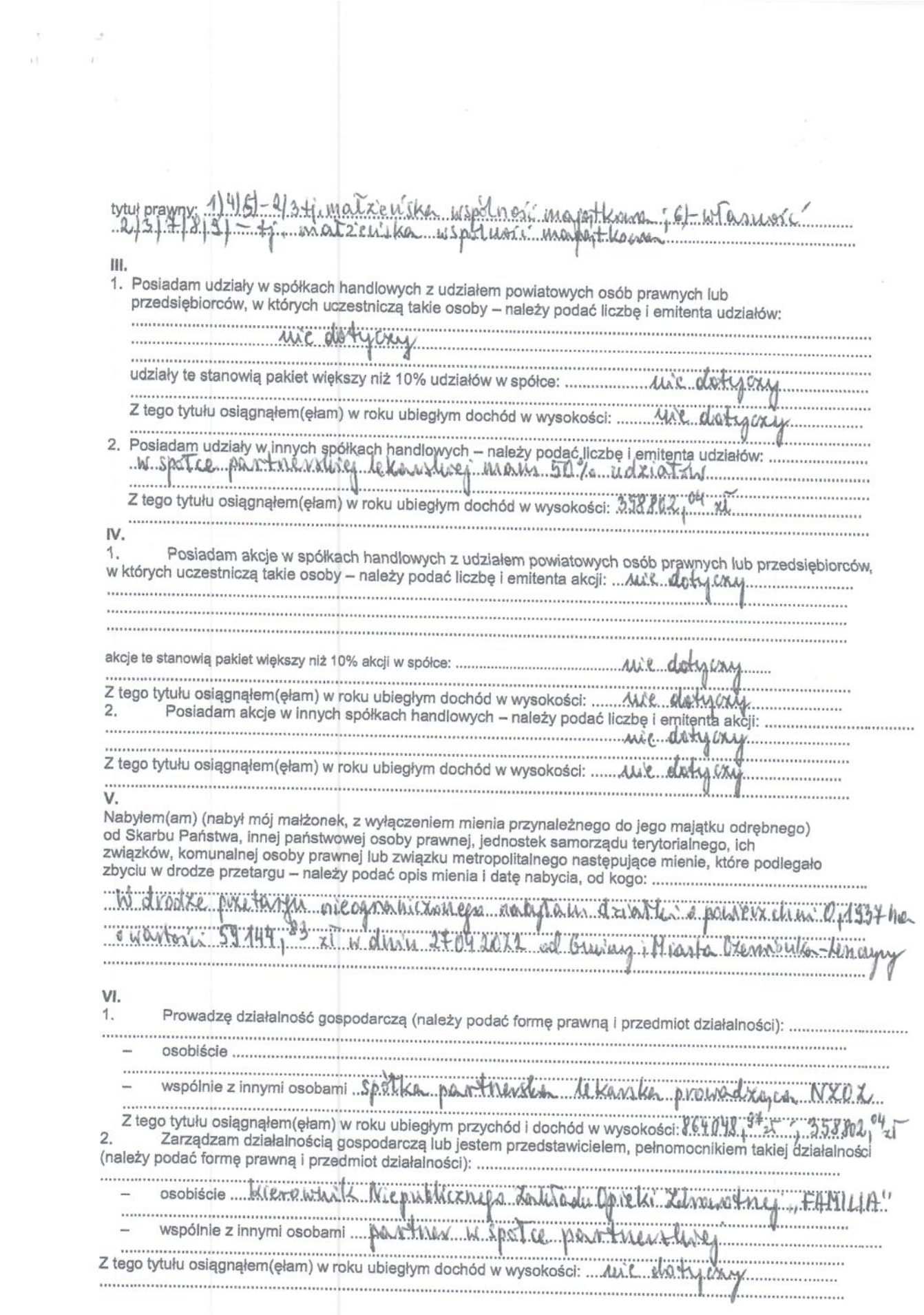

 $\Delta$ 

 $\mu$ 

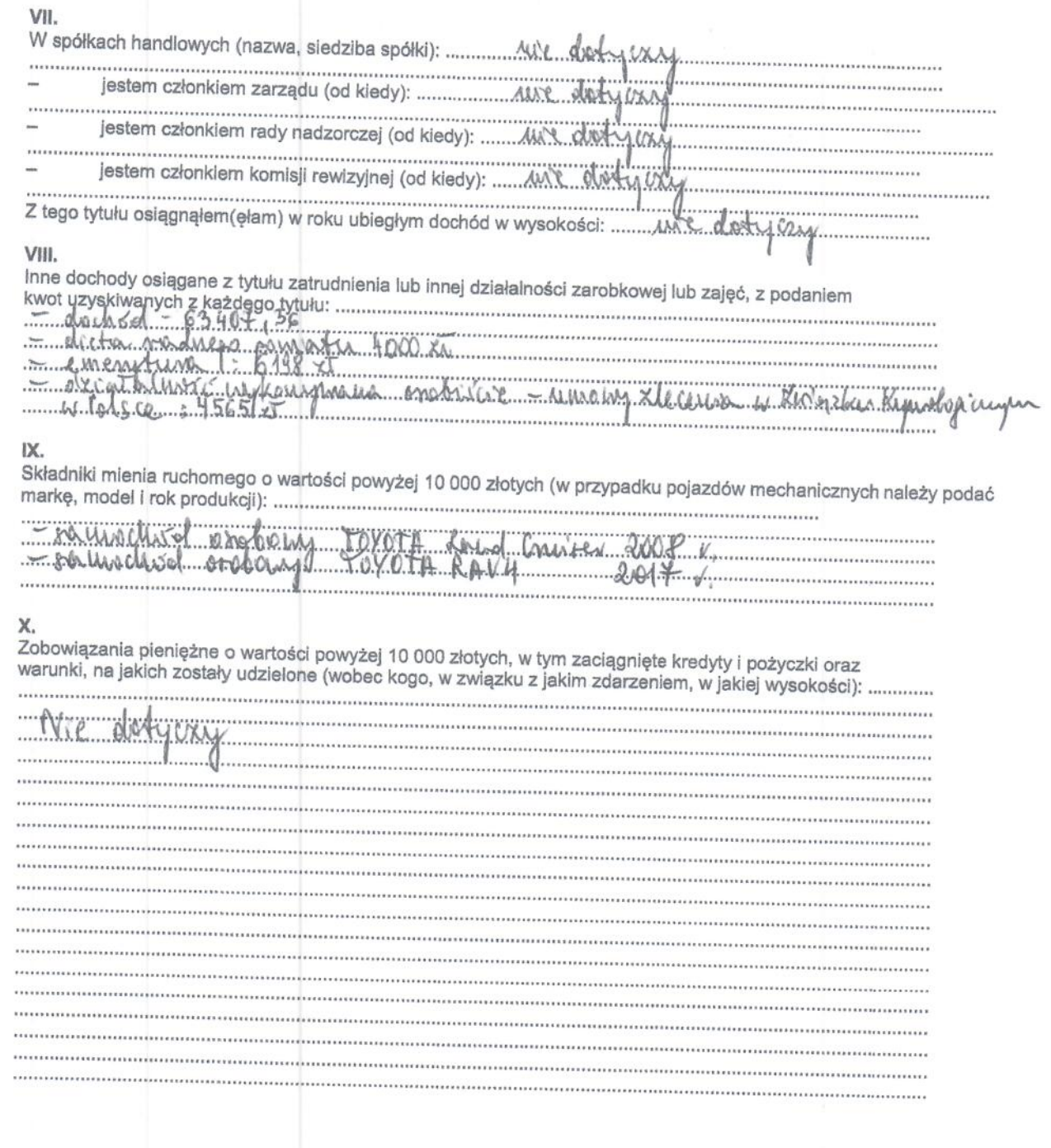

 $\begin{array}{ccc} t & = & -\frac{\alpha}{2} \\ 0 & & 0 \end{array}$ 

 $\ell_1$ 

CZĘŚĆ B

 $\overline{\epsilon}$ ş.

Powyższe oświadczenie składam świadomy(a), iż na podstawie art. 233 § 1 Kodeksu karnego za podanie<br>nieprawdy lub zatajenie prawdy grozi kara pozbawienia wolności.

 $1.1 - 1.1$ 

Cremnioula - Len cryey 29022024

Trabella Knunewsko-Salanoy

 $\overline{a}$